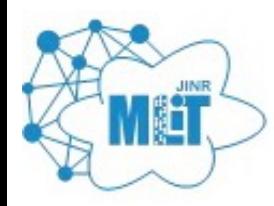

**ЛАБОРАТОРИЯ ИНФОРМАЦИОННЫХ ТЕХНОЛОГИЙ** имени М.Г. Мещерякова

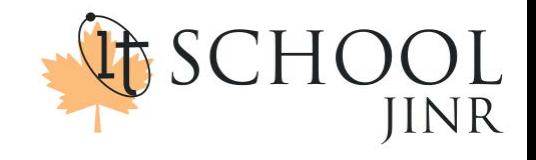

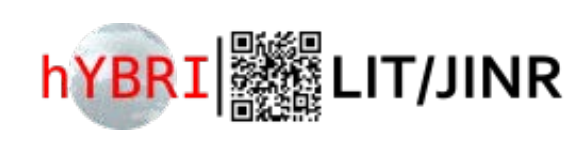

## Гетерогенная платформа «HybriLIT»: задачи разработки и внедрения новых систем

Беляков Д.В., Зуев М.И.

Объединённый институт ядерных исследований, Дубна, Россия

Осенняя школа по информационным технологиям IT-School 2023

17 октября 2023 г.

## **Гетерогенная платформа «HybriLIT » (основные компоненты)**

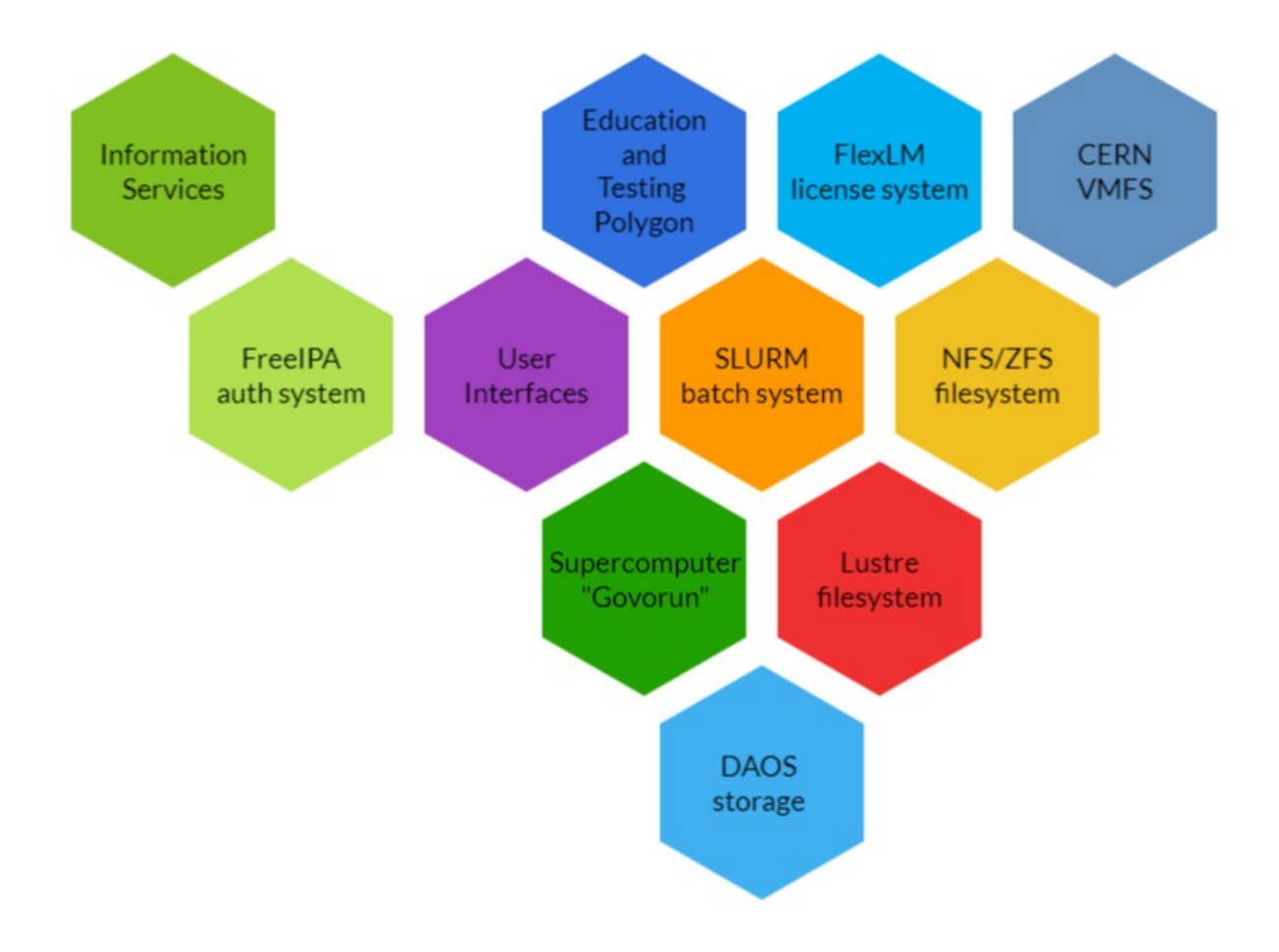

## **Гетерогенная платформа «HybriLIT » (работа пользователя )**

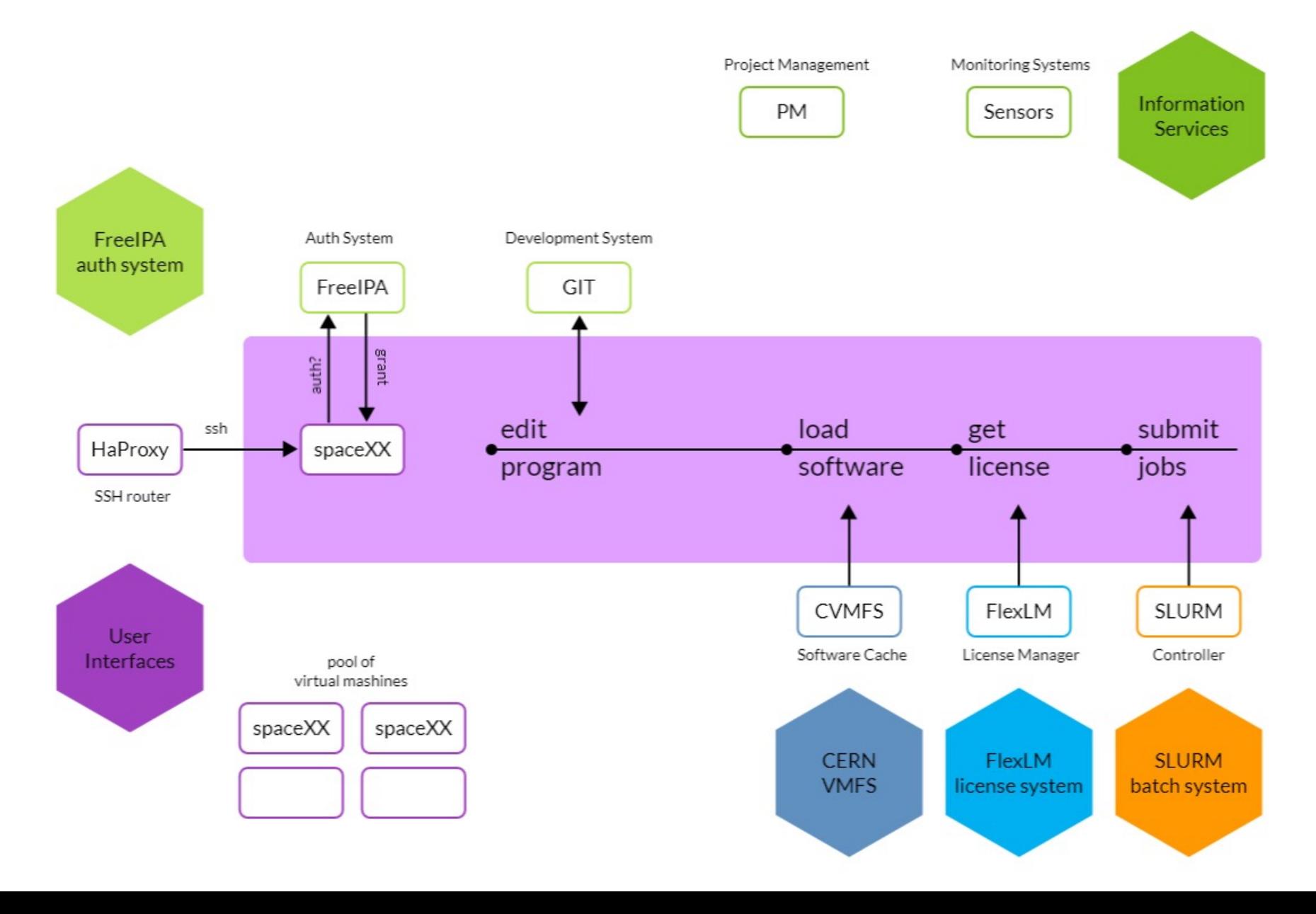

## **Гетерогенная платформа «HybriLIT » : счётная задача**

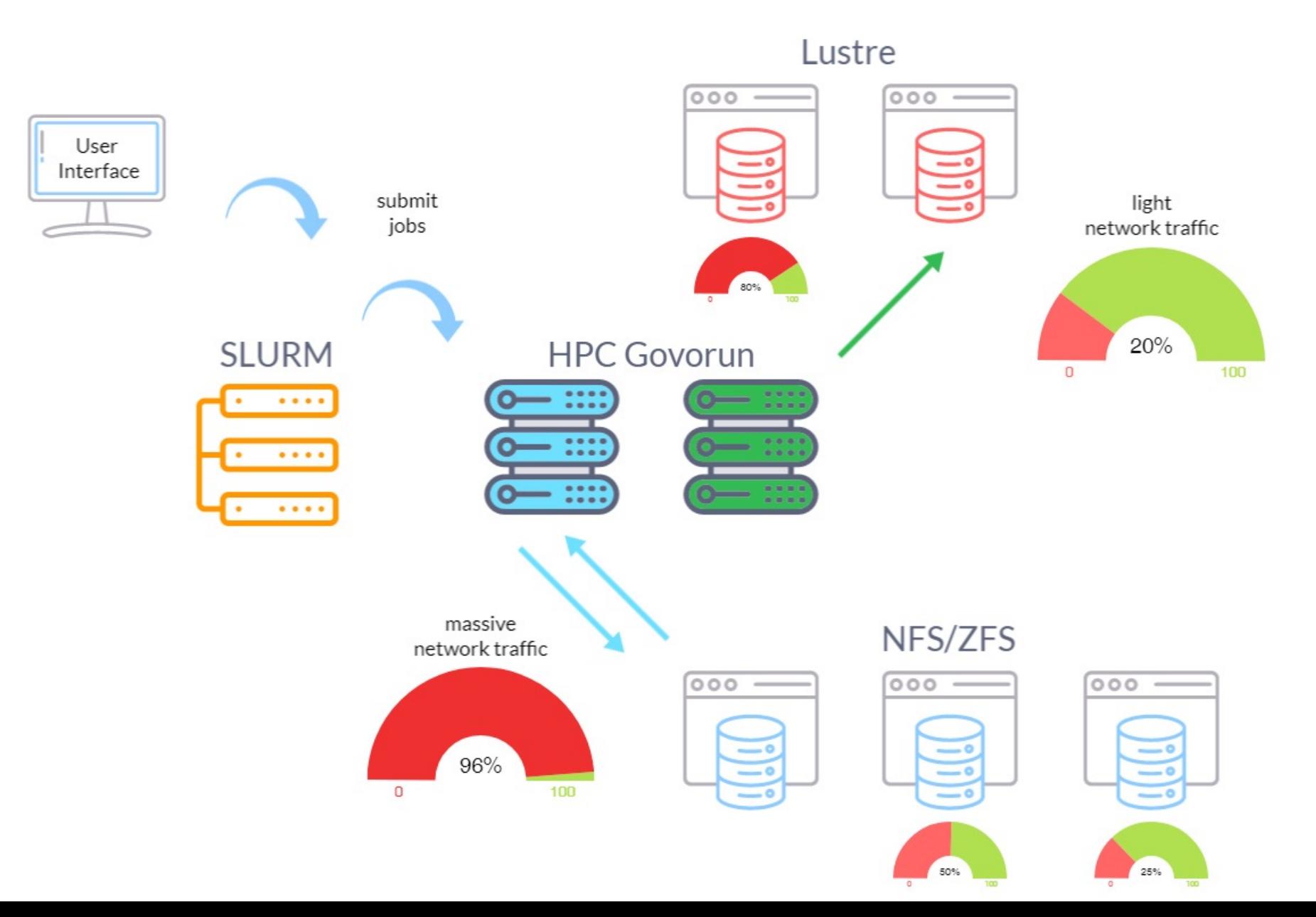

## Задача: сбор и анализ сетевого трафика

#### Проблема:

счётная задача при выполнении создаёт интенсивный трафик на систему хранения, что приводит к отказу в обслуживании (проблема «Denial-of-Service»).

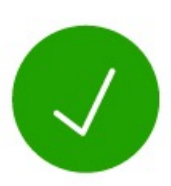

#### Решение:

требуется разработать систему сбора и анализа в режиме онлайн сетевого трафика вычислительных узлов гетерогенной платформы HybriLIT.

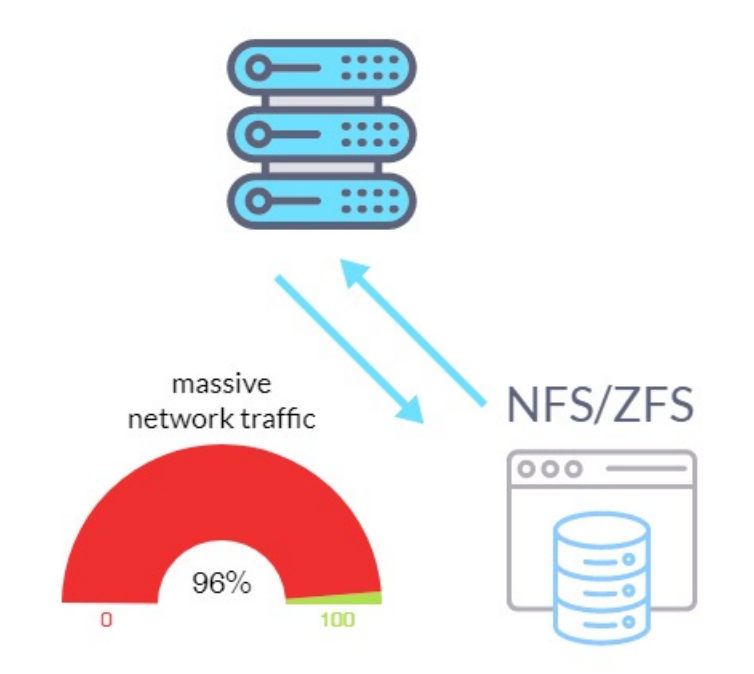

Система должна отвечать на вопросы:

- какие узлы создают большой трафик? (величины IN/OUT в Mbit/sec)
- какие задачи на этих узлах работают? (jobid этих задач)
- задачи каких пользователей? (login пользователей)
- на какую систему хранения идёт трафик? (hostname серверов)

#### **Задача :**

#### **контроль за выполнением счётных задач**

#### Проблема:

пользователь запустил много счётных задач (например, через механизм slurm array) и, чтобы проверить их состояние, ему необходимо каждый раз заходить на кластер.

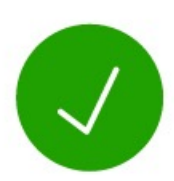

#### Решение:

требуется разработать систему контроля за выполнением счётных задач на гетерогенной платформе HybriLIT на основе телеграм-бота.

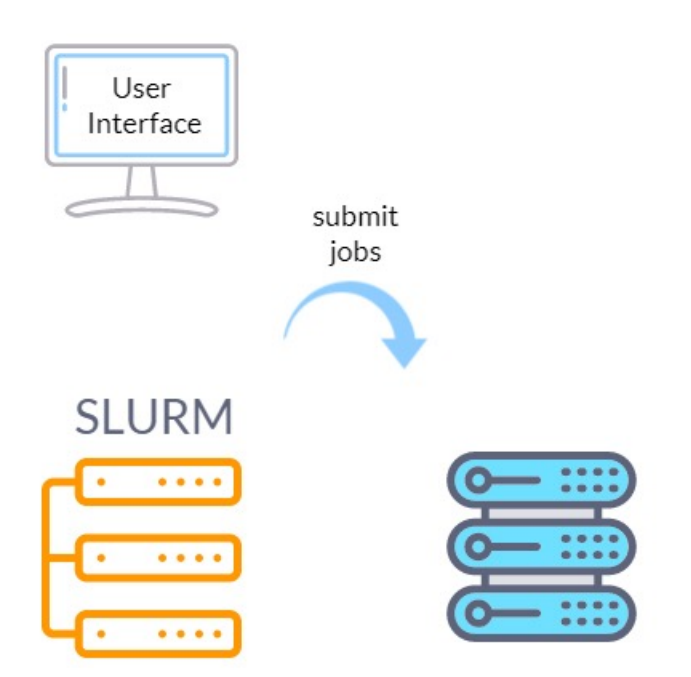

Телеграм-бот должен отвечать на вопросы:

- какое состояние задач пользователя? (Pending Delay / Running / Completed)
- какие задачи завершились не удачно? (Canceled)
- когда досчитается последняя задача? (ожидаемое время EndTime)
- сколько свободных узлов в очередях? (PartitionName, количество узлов)

## **Объединение СКЦ : федерация вычислительных кластеров**

**SLURM** 

**FEDERATION** 

- · Unified Auth
- · Unified Software
- Unified Filesystem
- · Unified Statistics

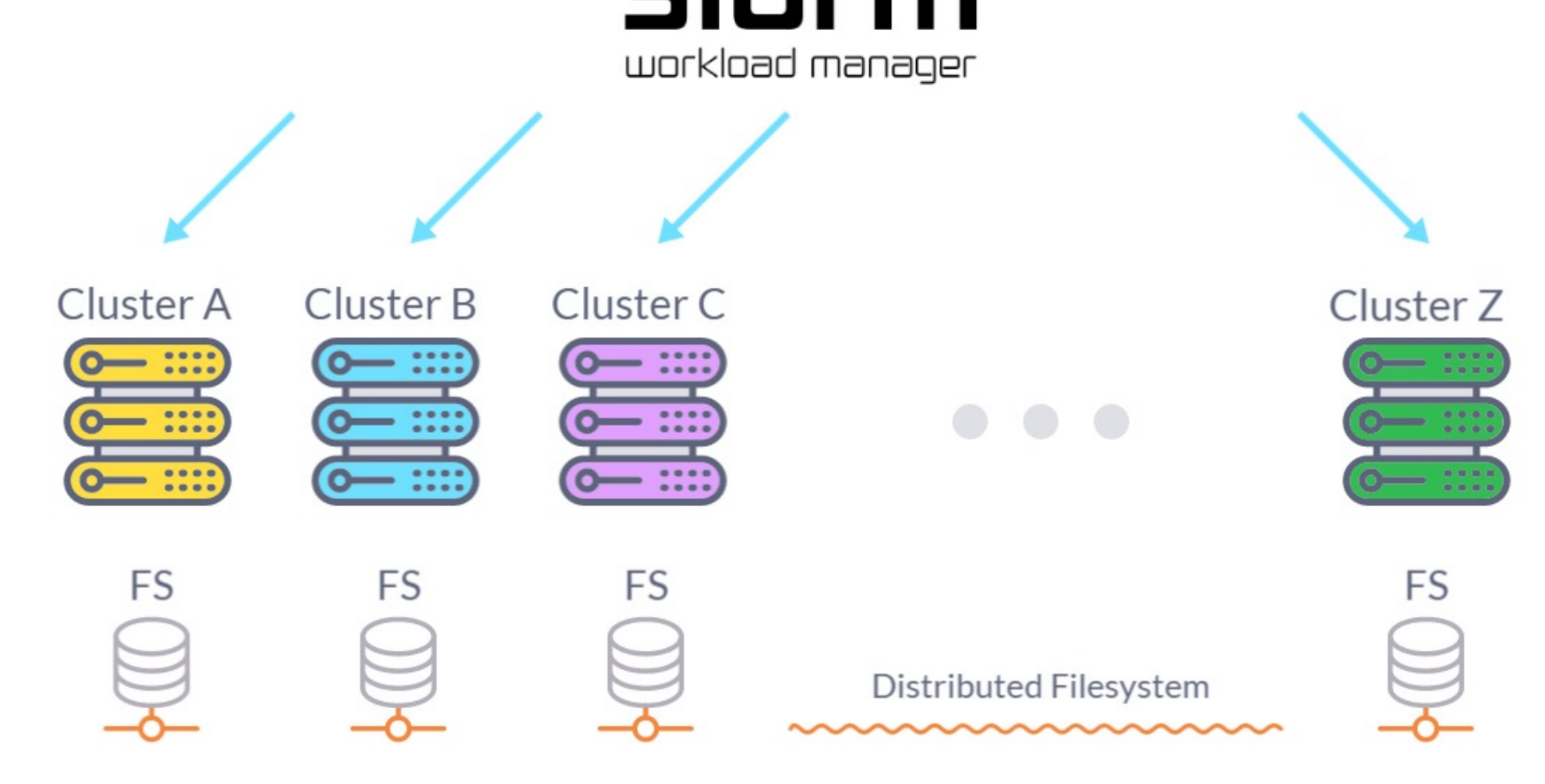

## Задача: федерация вычислительных кластеров

#### Проблема:

пользователь имеет доступ на разные вычислительные кластеры и для запуска задач на другом кластере ему приходится каждый раз переносить все свои данные.

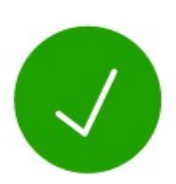

#### Решение:

требуется объединить разные вычислительные кластеры с помощью технологии «SLURM Federation» и распределённой файловой системы, например, Lustre.

#### **SLURM FEDERATION**

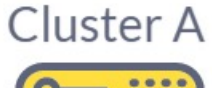

FS

· Unified Auth

**Distributed Filesystem** 

- · Unified Software
- Unified Filesystem
- · Unified Statistics

Объединение должно поддерживать:

08/12

- единую систему аутентификации (Kerberos 5, LDAP)
- единую систему распространения ПО (CVMFS)
- единую систему хранения данных (распределённая файловая система)
- единую систему сбора статистики (учёт использования общих ресурсов)

#### Схема распространения ПО

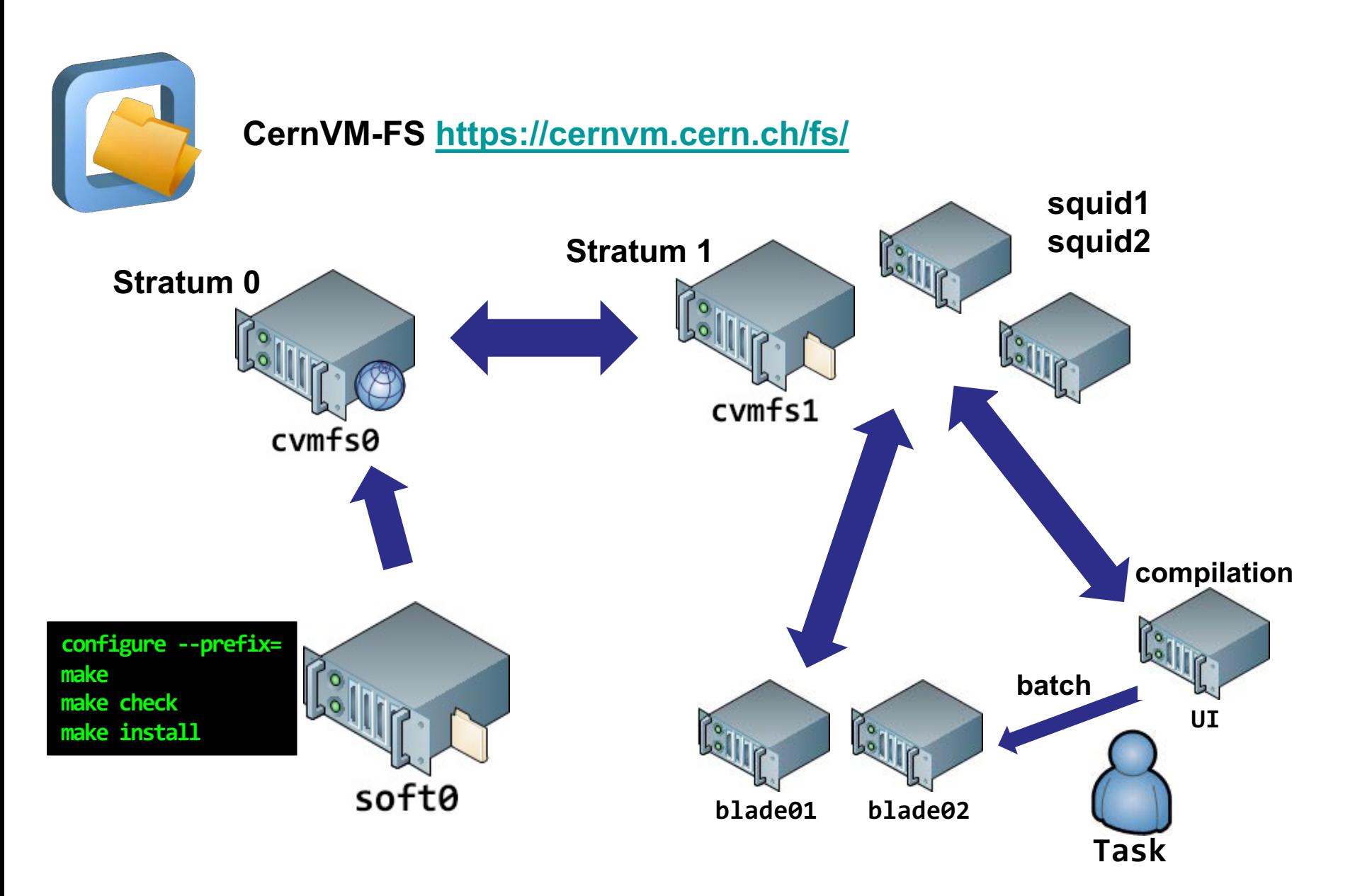

## Компонент:

#### система распространения ПО и лицензий

Environment Modules https://modules.sourceforge.net/

10/12

 $>$  module avail

ENVIRONMENT

**MODULES** 

--- /cvmfs/hybrilit.jinr.ru/sw/slc7\_x86-64/modulefiles ---

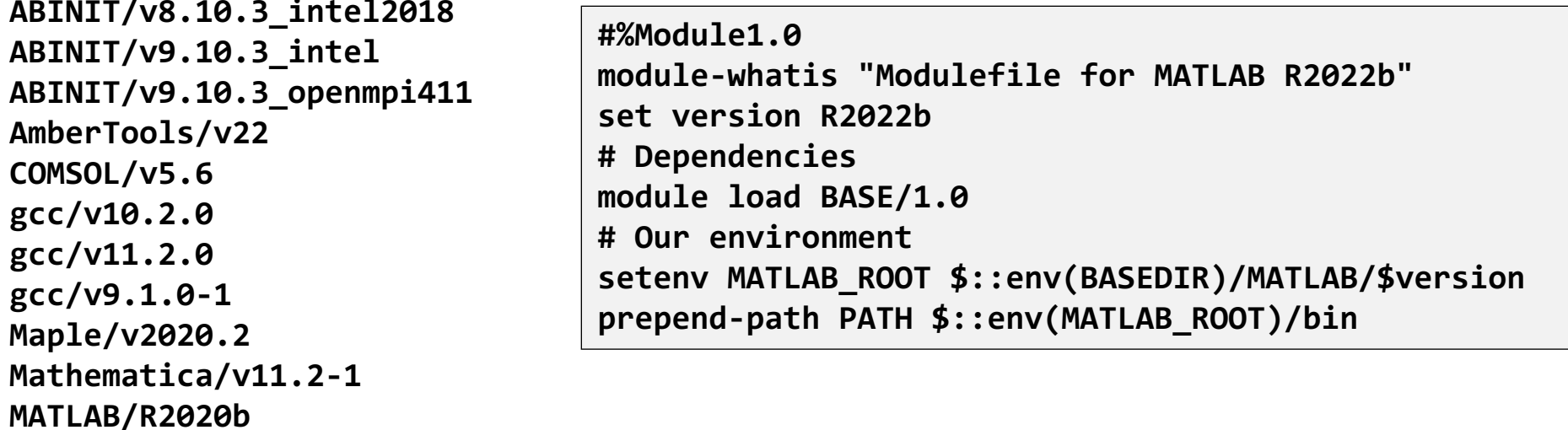

# Our environment setenv GCC CVMFS /cvmfs/hybrilit.jinr.ru/sw/slc7 x86-64/gcc/v10.2.0 prepend-path PATH \$::env(GCC\_CVMFS)/bin prepend-path COMPILER\_PATH \$::env(GCC\_CVMFS)/lib/gcc/x86\_64-pc-linux-gnu/10.2.0 prepend-path LIBRARY PATH \$::env(GCC CVMFS)/lib64 prepend-path LD\_LIBRARY\_PATH \$::env(GCC\_CVMFS)/lib64 setenv CC \$::env(GCC\_CVMFS)/bin/gcc setenv CXX \$::env(GCC\_CVMFS)/bin/g++ setenv F77 \$::env(GCC\_CVMFS)/bin/gfortran

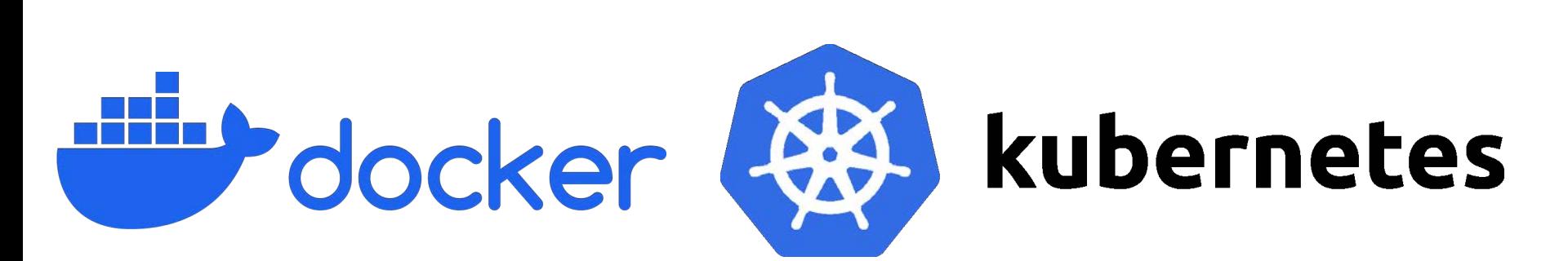

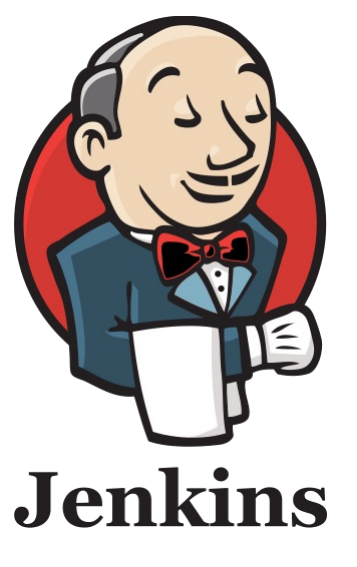

**Задачи:**

# A ANSIBLE

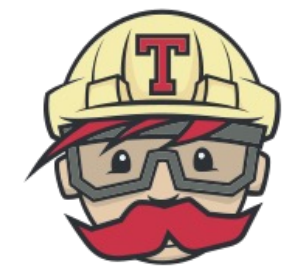

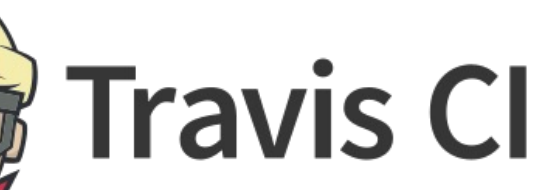

**- автоматизация установки прикладного ПО - мониторинг используемого прикладного ПО** **11/12**

# Спасибо за внимание!